## Calendário de dias úteis para 2022. (Áustria) [TIMESLES.COM](https://timesles.com)

36 horas por semana 453.6

36 horas por semana 432

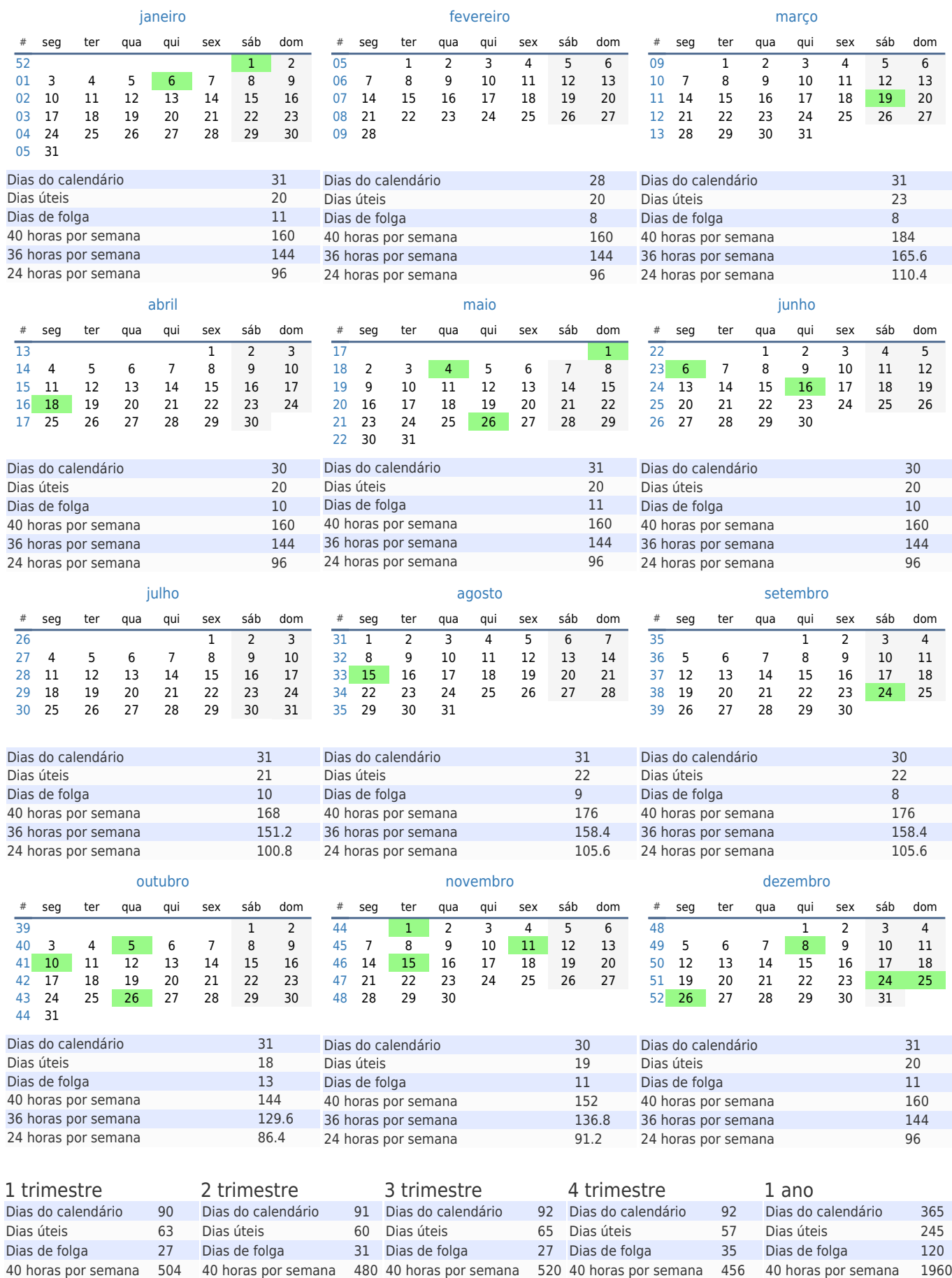

24 horas por semana 302.4 24 horas por semana 288 24 horas por semana 312 24 horas por semana 273.6 24 horas por semana 1176

36 horas por semana 410.4

36 horas por semana 1764

36 horas por semana 468